## **Cerner/Fusion 2-Factor Authenticator Tip Sheet**

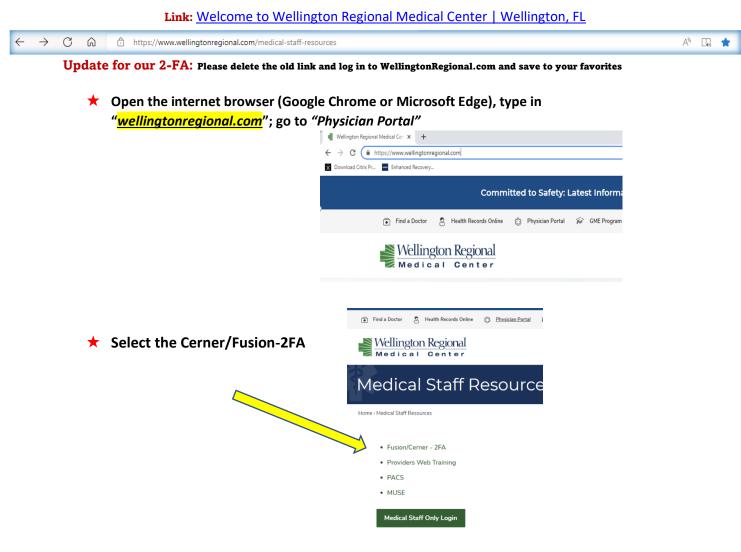

★ Enter your Cerner username and your 15-character Cerner password

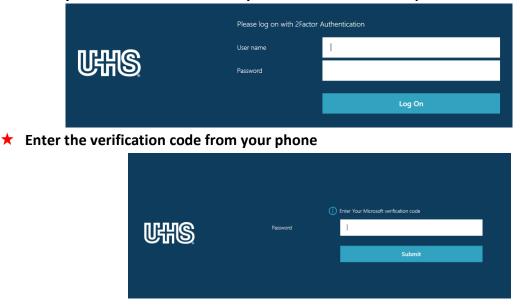